# **HI\_OpenLogDBByMask**

## %HI\_OpenLogDBByMask function

### **Declaration**

**Function** The function **%HI\_OpenLogDBByMask** opens the dialog box for browsing the log database [\(control](https://doc.ipesoft.com/pages/viewpage.action?pageId=42717196)  [function](https://doc.ipesoft.com/pages/viewpage.action?pageId=42717196)).

```
%HI_OpenLogDBByMask(
    TEXT in mask, 
    TEXT in skupinaMask, 
    INT in priorityMask, 
    BOOL in bASC, 
    INT in pageLen, 
    INT in intervalType 
    [, HBJ in refToLG1, ...]
  )
```
### or

### **Declaration**

%HI\_OpenLogDBByMask( TEXT in mask, TEXT in skupinaMask, INT in priorityMask, BOOL in bASC, INT in pageLen, TIME in bt, TIME in et [, HBJ in refToLG1....] )

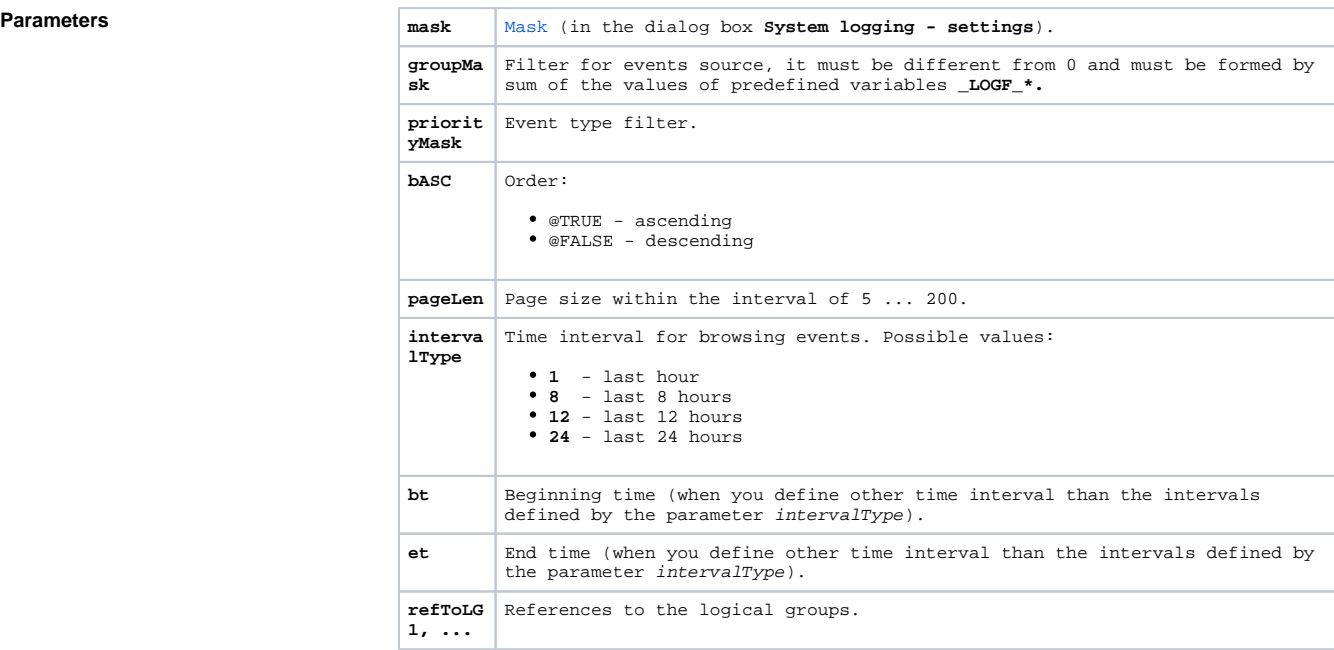

**Description** The function opens the dialog box for browsing the log database according to defined parameters from the ESL script. The function parameters copy behaviour of corresponding [dialog box for opening the log](https://doc.ipesoft.com/pages/viewpage.action?pageId=42714934)  [database](https://doc.ipesoft.com/pages/viewpage.action?pageId=42714934) when you browse events for the objects matching given mask.

> The parameter groupMask represents the filter for events source. It must be other than 0 and must be the sum of the values of the predefined variables \_LOG\_PRTY\_\*.

The parameter priorityMask represents the filter for Event type. It must be other than 0 and must be the sum of the values of the predefined variables \_LOG\_PRTY\_\*.

The parameter intervalType is **INT** type and allows to define the time interval for browsing events.

To define other time interval use the parameters bt and et of **Absolute time** type.

Objects matching the selection condition mask can be further filtrated by their membership in logical groups using the optional parameters refLG1, refLG2, ....

**Example**

%HI\_OpenLogDBByMask("\*s\*", \_LOGF\_LOGONLOGOFF, \_LOG\_PRTY\_INFO, @TRUE, 20, 8, AI\_1\_KB03\HBJ)

Note **The parameter mask may be replaced by a content of XML file representing an extended filter. The filter** filtrates all the text columns in log database.

ROOT element contains the column names together with the filter conditions. Each element which represents the filter condition can also contain an attribute strict. This attribute defines if the filtering in some column is necessary.

The rules for elements which represent the filter conditions:

- name, descript, person, oldvalue, newvalue or comment are the reserved elements,
- ROOT element must not contain other elements than reserved one,
- each reserved element can occur only once,
- if the reserved element is not in XML file it does not belong to filter,
- if attribute strict has not been defined for the element or it has a different value than "off", then it is always "on"
- the records must conform to all the elements containing the attribute strict "on" and at least to one element containing the attribute strict "off" (if it exists),
- the filter condition in element enables the same syntax as mask.

Example: XML file:

<?xml version="1.0" encoding="utf-8" ?> <ROOT>

- <name strict="**on**">**!TF2\.**<\name>
- <descript strict="**off**">**SystemD2000\***<\descript>
- <oldvalue strict="**off**">**Run**<\oldvalue>
- <\ROOT>

may be assembled according to this example:

```
 PROCEDURE AddElement(IN INT _parent, IN TEXT _name, IN TEXT _value, IN 
TEXT _attribute)
 INT _eName
  INT _eValue
  BOOL _bAttribute
  _eName := %XML_AddElement(_parent, _name)
  _eValue := %XML_AddTextNode(_eName, _value)
bAttribute := %XML SetAttribute( eName, "strict", attribute)
  END AddElement
  ENTRY btnOpenLogDB_OnClick
 INT _eDoc
 INT _eRoot
 TEXT _filterAsXML
  BOOL _ok
  _eDoc := %XML_CreateDocument()
 _eRoot := %XML_AddElement(_eDoc, "ROOT")
 CALL AddElement(_eRoot, "name", "!TF2\.", "on")
  CALL AddElement(_eRoot, "descript", "SystemD2000*", "off")
  ;CALL AddElement(_eRoot,"person", "*", "on")
  CALL AddElement(_eRoot, "oldvalue", "Run", "off")
 ;CALL AddElement(_eRoot, "newvalue", "*", "on")
  ;CALL AddElement(_eRoot, "comment", "*", "on")
  _filterAsXML := %XML_ToString(_eDoc)
  %HI_OpenLogDBByMask(_filterAsXML, _LOGF_LOGONLOGOFF, _LOG_PRTY_INFO, 
@TRUE)
  _ok := %XML_FreeDocument(_eDoc)
  END btnOpenLogDB_OnClick
```
## **Related pages:**

[Active picture manipulation functions](https://doc.ipesoft.com/display/D2DOCV21EN/Active+Picture+Manipulation+Functions) [Indexed local variables](https://doc.ipesoft.com/pages/viewpage.action?pageId=42714740) [Function arguments - types](https://doc.ipesoft.com/display/D2DOCV21EN/Function+arguments+-+types)